# Serial Parsing State Machine

#### 1 Description

This Mealy state machine converts a string containing a character indicating the function, and a positive or negative integer indicating the argument to that function. It does this by parsing a single character at a time. The character must be a valid character, and the integer can be preceded by a '+' or '-' to indicate its sign.

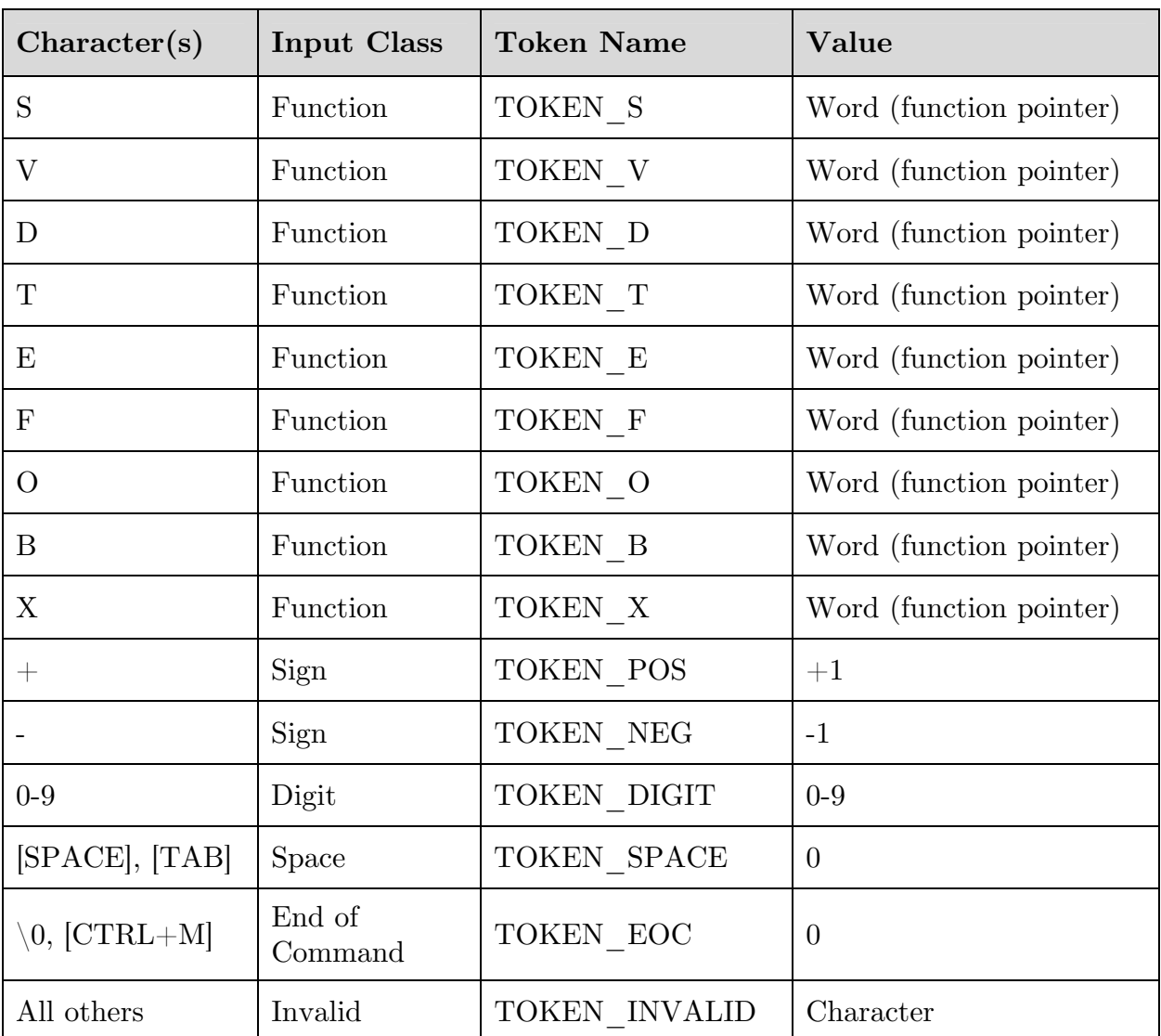

#### 2 Inputs

## 3 Outputs and Actions

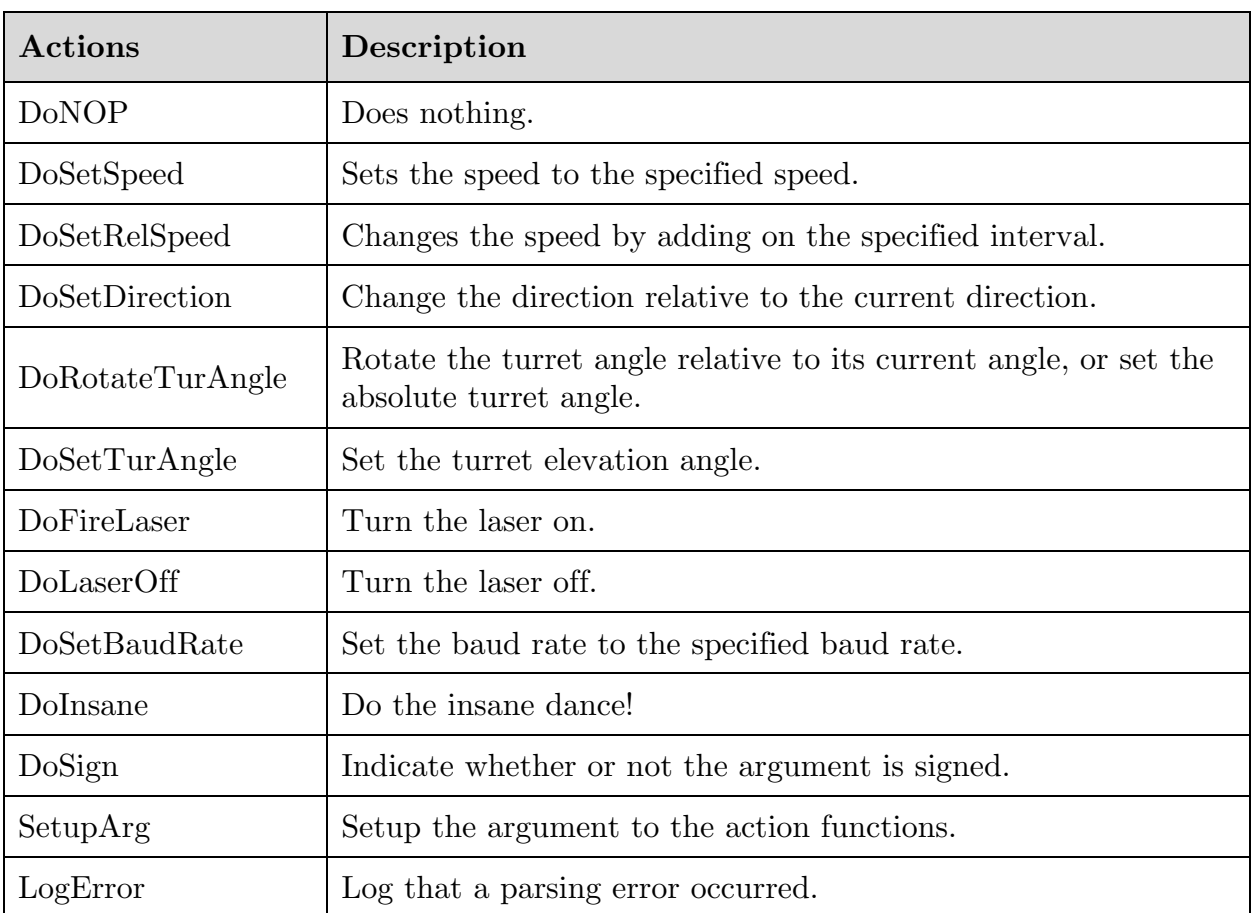

### 4 States

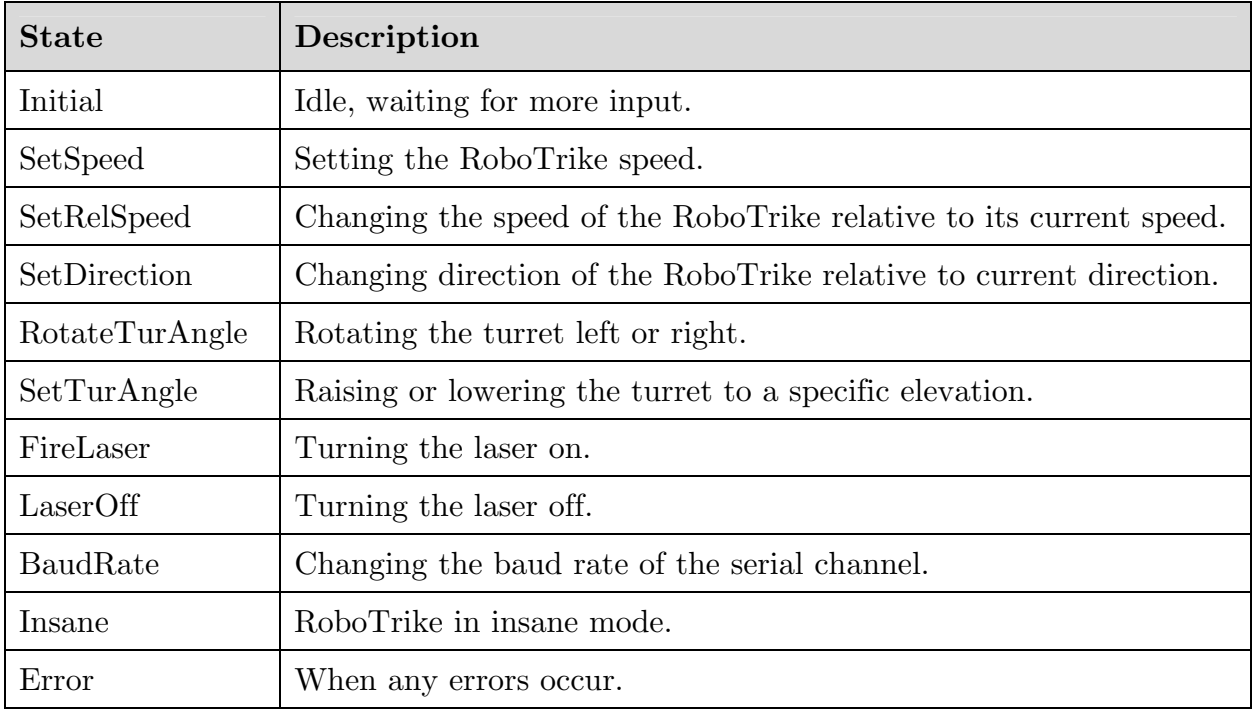